### Ubungen zur Vorlesung Sequenzanalyse ¨

Universität Bielefeld, SS 2021 Prof. Dr. Jens Stoye · Dr. Marília D. V. Braga <https://gi.cebitec.uni-bielefeld.de/teaching/2021summer/sa>

#### $Ü$ bungsblatt 5 vom 20.5.2021 Abgabe am 27.5.2021 bis 12:00 Uhr (mittags)

#### Aufgabe 1 (Optimale globale Alignments) (5 Punkte)

Gegeben seien die Sequenzen  $x = AGAT$  und  $y = AGST$ . Wir definieren die folgenden Scores für die Editoperationen Insertion und Deletion:  $\mathcal{I} = \mathcal{D} = -2$ . Für Copy (C) und Substitution (S) gilt die Scorematrix  $\mathcal{M}^{\text{sc}}$  :

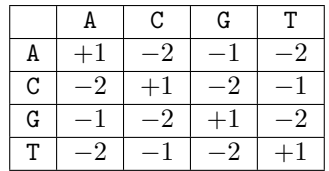

- 1. Zeichne den globalen Alignmentgraphen für  $x$  und  $y$  mit allen Kanten und Knoten.
- 2. Füge deiner Zeichnung die Kantenbeschriftungen  $\lambda$  und die Kantengewichte w hinzu.
- 3. Berechne alle Knotenwerte  $S(v)$ .
- 4. Gib alle optimalen globalen Alignments an und markiere deren Pfade im Graphen.

#### Aufgabe 2 (Berechnung von Alignments) (7 Punkte)

Gegeben seien die Sequenzen  $x =$  AATTGCC und  $y =$  ATGTGAATG sowie die folgende Score-Funktion: Match = 4, Mismatch =  $-3$ , Indel =  $-2$ .

- 1. Berechne alle optimalen globalen Alignments von x und y.
- 2. Berechne alle optimalen *free-end gap* Alignments von  $x$  und  $y$ .
- 3. Berechne alle optimalen lokalen Alignments von x und y.

Mache in deiner Lösung deutlich, wie du zu dem Ergebnis gekommen bist, z.B. indem du die berechneten Alignment-Matrizen angibst.

#### Aufgabe 3 (Affine Gapkosten) (8 Punkte)

- 1. Warum sollten bei affinen Gapkosten die Gap-open-Kosten  $d$  nicht niedriger gewählt als die Gapextension-Kosten e, also  $d \geq e$ ?
- 2. Zeige, dass affine Gapkosten subadditiv sind, also dass gilt:  $g(\ell_1 + \ell_2) \leq g(\ell_1) + g(\ell_2)$
- 3. Berechne ein optimales globales Alignment mit affinen Gapkosten der Sequenzen  $x =$  ATCCTAG und  $y =$  ATTGCCCT effizient mit Hilfe des Gotoh-Algorithmus (berechne die Matrizen S, V und H) und gib dessen Gesamtscore an. Verwende dabei: Score für Match = 3, Score für Mismatch =  $-2$ , Kosten für Gap-open  $d = 3$ , sowie Kosten für Gap-extension  $e = 1$ .

Du kannst diese Seite für deine Lösung verwenden:

Aufgabe 2: Score-Funktion:  $\left\{\right.$  $\int \text{Match} = 4$  $\overline{\mathcal{L}}$  $Mismatch = -3$  $\text{Indel} = -2$ 

# 1. Global Alignments:

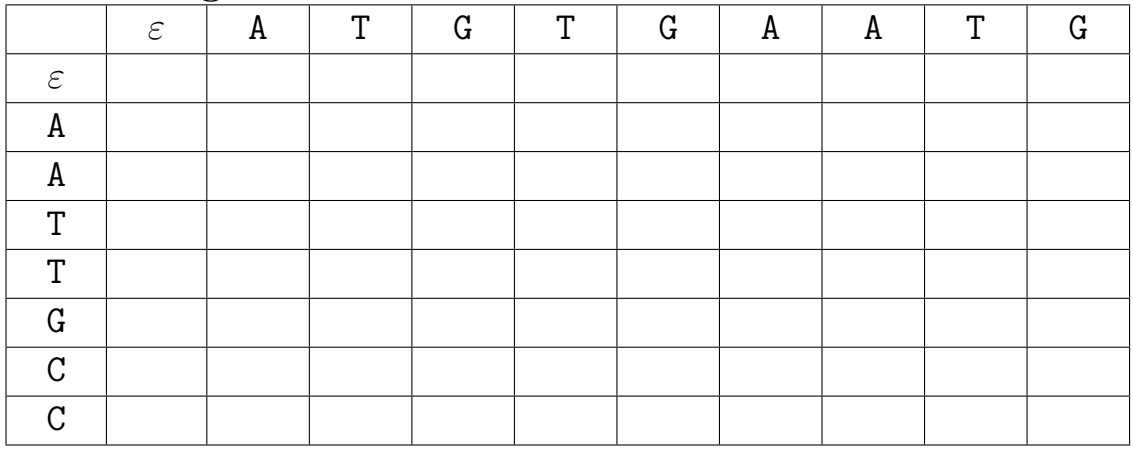

# 2. Free-end-gap Alignments:

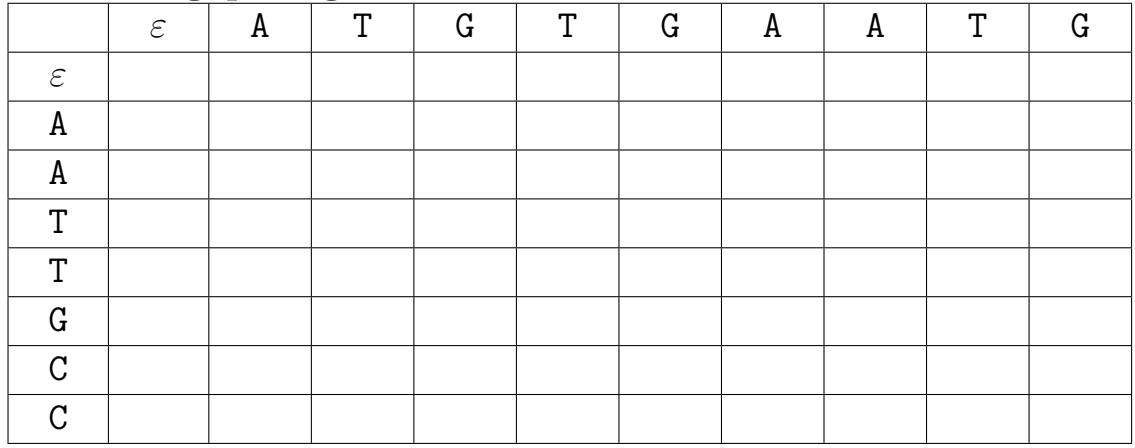

# 3. Local Alignments:

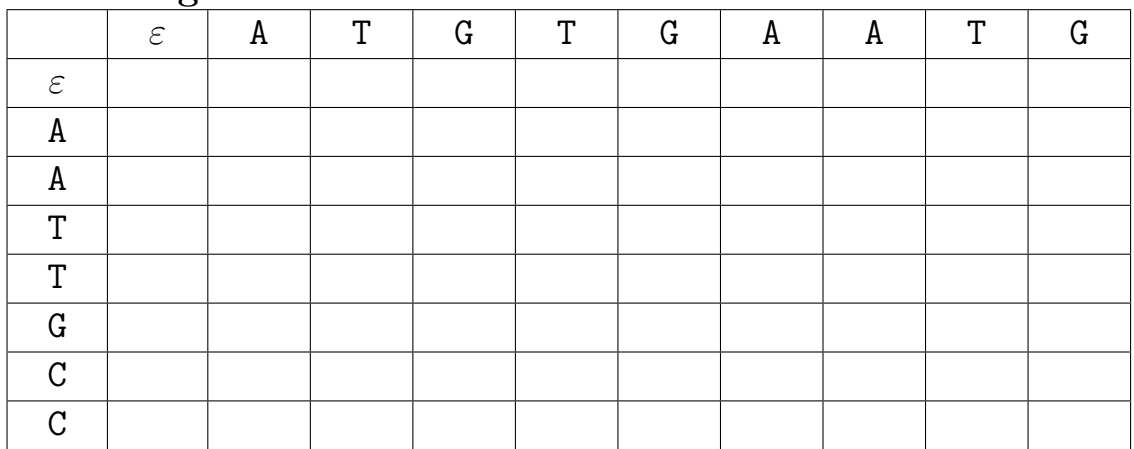

Du kannst diese Seite für deine Lösung verwenden:  $\,$ 

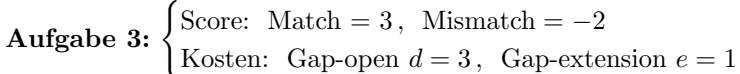

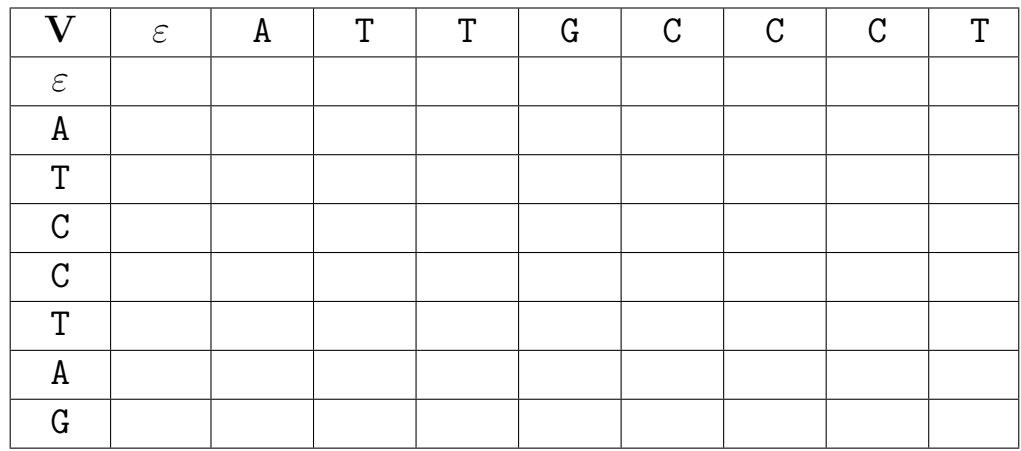

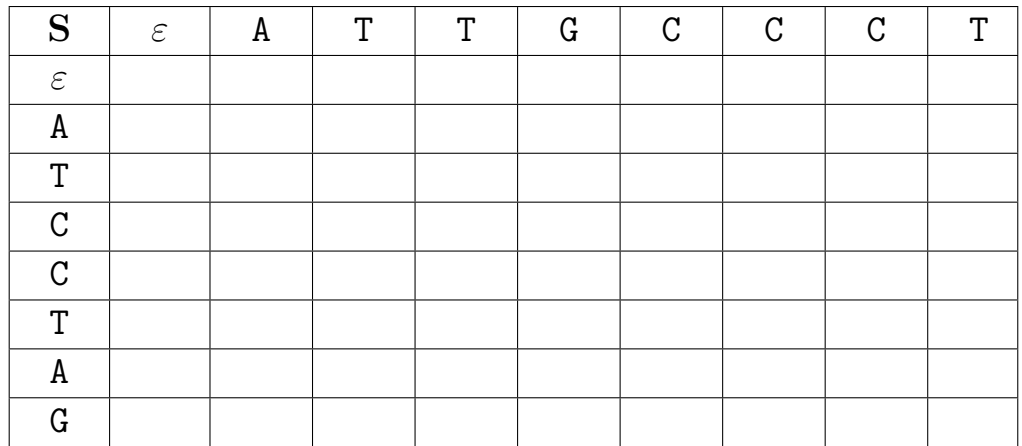

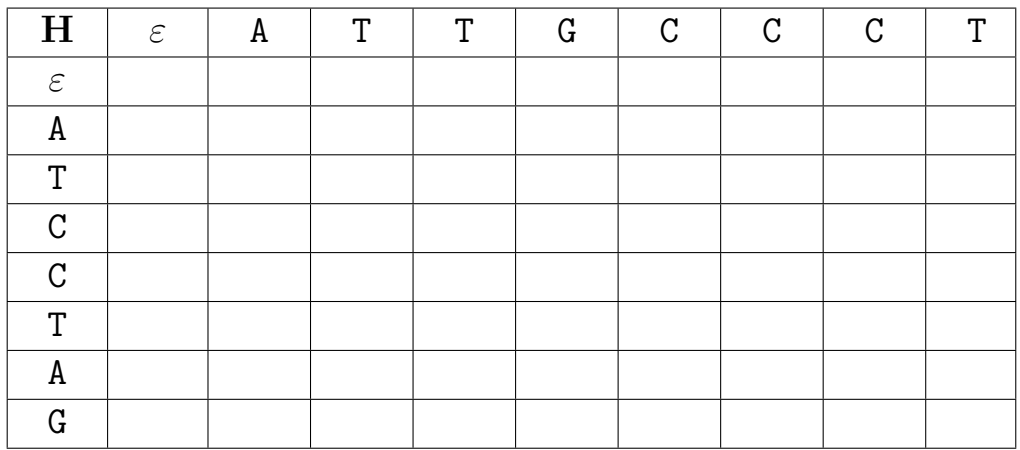